**Advanced Object-Oriented Design**

# **Builder API variations**

S. Ducasse

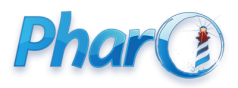

<http://www.pharo.org>

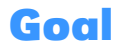

- Discuss about builder API
- Identify and understand variations

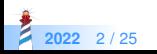

### **Microdown**

A better markdown :)

- compact (subset of markdown)
- more extensible (superset of markdown) Used for:
- class comments
- slides, books, and documentation

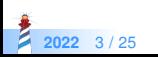

### **Example**

# Hello Pharo

- Microdown is a cool markdown.
- It is used to generate
- − slides
- − books
- − class comments

```
<!slide|title=This is a cool title&tag=nh5p
```

```
− a list of bullet
```

```
− bullet 2
```
− bullet 3

```
!>
```
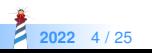

# **Default Microdown class comment**

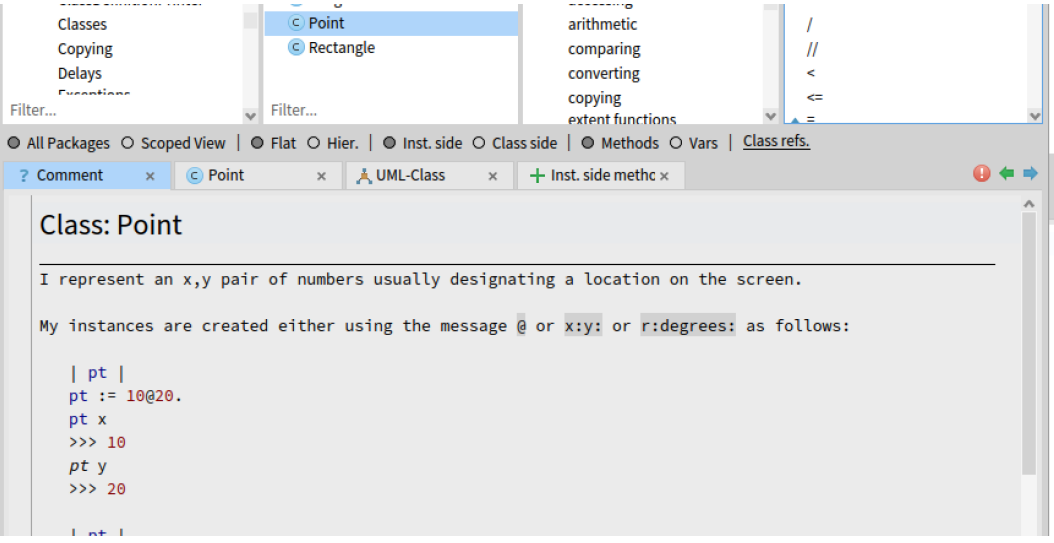

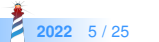

# **Specialized Microdown class comment**

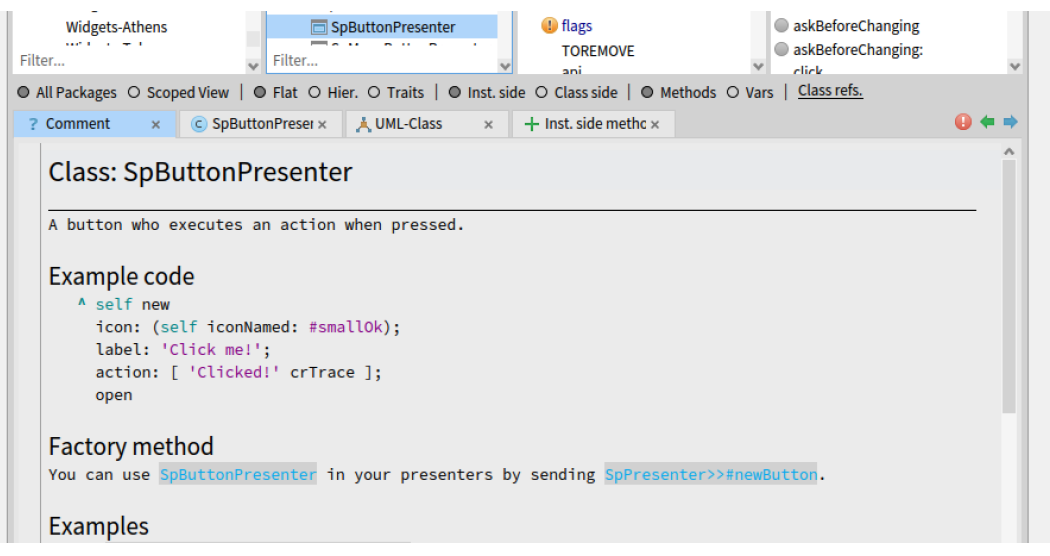

**2022** 6 / 25

# **Specialized Microdown class comment**

**202** 

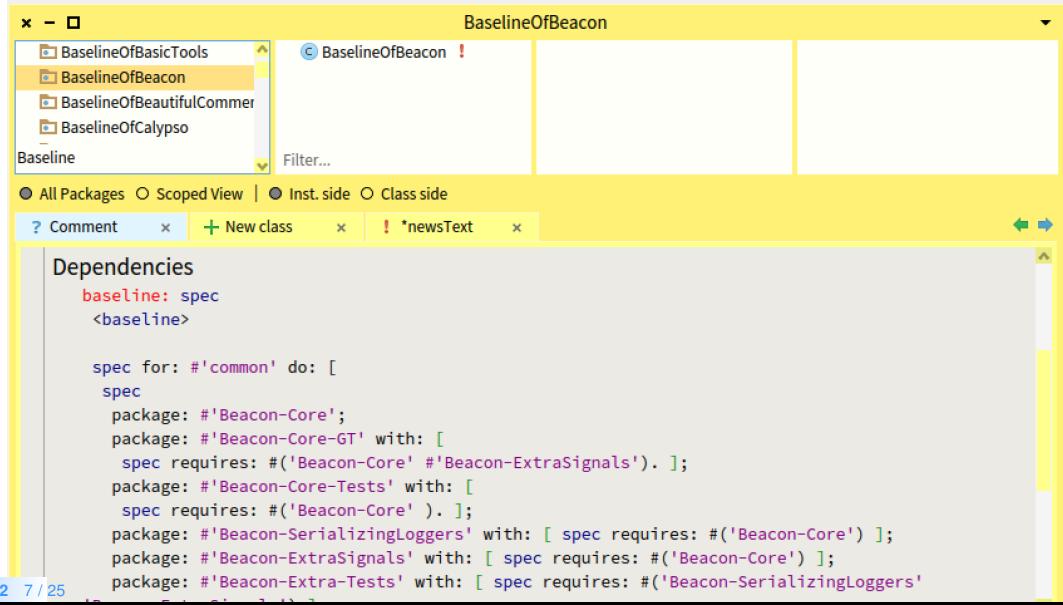

# **How to programmatically generate Microdown?**

**No** string concatenation:

- Expose users to possible syntax changes
- Tool builders do not have to learn syntactic quirks

Better provide a **scripting API**

- **Abstract away** details
- Support **future changes**

#### **Hooks/Extensibility**

 Every single class can **customize** 'buildMicroDownUsing: aBuilder withComment: aString' hook

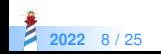

### **Microdown class comment hook**

#### renderComment: aString of: aClassOrPackage

"Return aString as part of the templated class comment, when rendering is on. Else aString."

| builder | builder := Microdown builder. aClassOrPackage buildMicroDownUsing: builder withComment: aString. ^ self render: builder contents

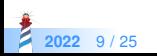

### **Default class comments**

```
Class >> buildMicroDownUsing: aBuilder withComment: aString
aBuilder
  header: [
    aBuilder text: 'Class: '.
    aBuilder text: self name ]
  withLevel: 1;
   horizontalLine;
   text: aString
```
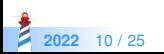

# **Hook for widgets**

SpAbstractWidget >> buildMicroDownUsing: aBuilder withComment: aString

super buildMicroDownUsing: aBuilder withComment: aString. self addDocumentSectionExampleCode: aBuilder. self addDocumentSectionFactoryMethod: aBuilder. self documentSections keysAndValuesDo: [ :label :methods | self addDocumentSection: aBuilder label: label methods: methods ]. self addDocumentExtraSections: aBuilder. self addDocumentSectionHierarchy: aBuilder. self addDocumentSectionTransmissions: aBuilder.

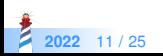

# **Hook for widgets (2)**

BaselineOf >> addDocumentSection: aBuilder label: label methods: methods methods if Empty:  $\lceil \Delta \operatorname{self} \rceil$ . aBuilder newLine. aBuilder header: [ :builder | builder text: label ] withLevel: 2. aBuilder unorderedListDuring: [ (methods sorted: #selector ascending) do: [ :each | aBuilder item: [ aBuilder monospace: (each methodClass name, '>>#', each selector) ] ] ]

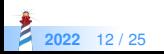

### **About builder API**

#### All microdown elements and their parametrization

- text:, bold:, anchor:, codeblock:,
- comment:
- $\bullet$  item...

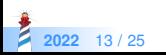

## **About generation of leave elements**

For leaves, i.e., unstructured text or elements

- Just pass the argument
- Give simple order

builder text: 'Bold'

aBuilder newLine

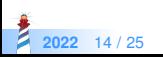

#### **Codeblock is also a leave element**

aBuilder codeblock: 'this is the contents of a code block. It will be displayed with ``` around.'

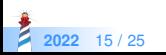

# **About generation of composite/nested elements**

- Should provide a way to let the user defines the **inner** part
- Use blocks as a way to support element wrapping

builder bold: [ builder text: 'This is a text in bold' ]

builder bold: [ builder italic: [ builder text: 'This is a text in bold and italic' ]]

```
builder
header: [
 builder bold: [ builder text: 'Very'].
  builder text: 'Important' ]
withLevel: 2.
```
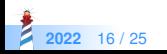

## **Composite example: Cell**

```
testCell
self
  assert: (builder
    cell: [
     builder text: 'this is '.
     builder bold: [ builder text: 'bold' ] ]) contents
  equals: '| this is **bold** '
```
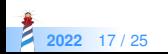

# **Comparing alternate designs**

What is the difference between

aBuilder header: [ :builder | builder text: 'Factory method' ] withLevel: 2.

And

aBuilder header: [ aBuilder text: 'Factory method' ] withLevel: 2.

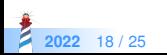

# **No parameter design**

aBuilder header: [ aBuilder text: 'Factory method' ] withLevel: 2.

- Only one builder for all the messages
- More compact

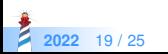

# **No parameter implementation**

MicrodownTextualBuilder >> bold: aBlock self raw: BoldMarkup. aBlock value. self raw: BoldMarkup.

- The builder executes the block aBlock value
- Implications: there is only one builder (the message receiver/method argument)

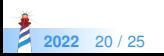

# **With block parameter design**

aBuilder header: [ :builder | builder text: 'Factory method' ] withLevel: 2.

- Fach API can have its owns the builder
- We can have an hierarchy of builders each one representing finer context
- More verbose

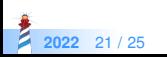

# **With block parameter implementation**

rawHeader: aBloc withLevel: anInteger self raw: (HeaderMarkup repeat: anInteger). self raw: String space. aBloc value: SpecialMicrodownBuilder new

Each subclass can specialize rawHeader: aBloc withLevel: anInteger

or an equivalent hook to suse a specific builder passed as argument of the value:

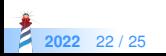

# **Analysis**

#### **Pros:**

- With an explicit argument builder, we can also subclass the builder and modify partially the builder behavior
	- We could have specialisation builder that produces table of contents
- **•** It feels like visitor hooks

#### **Cons:**

• You have to define an extra parameter to all the wrapping APIs

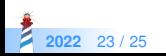

#### **Conclusion**

- Design is about tradeoffs
- Extensibility can be designed

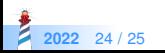

#### A course by

#### S. Ducasse, G. Polito, and Pablo Tesone

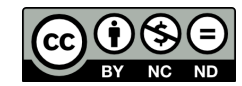

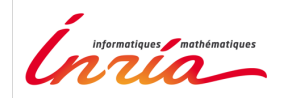

Except where otherwise noted, this work is licensed under CC BY-NC-ND 3.0 France <https://creativecommons.org/licenses/by-nc-nd/3.0/fr/>